#### <<CorelDRAW X4 >>

<<CorelDRAW X4 >>

- 13 ISBN 9787030251466
- 10 ISBN 7030251466

出版时间:2009-9

页数:218

PDF

更多资源请访问:http://www.tushu007.com

# $<<$ CorelDRAW X4 $>>$

 $\frac{a}{\sqrt{a}}$  +  $\frac{a}{\sqrt{a}}$ 

*Page 2*

#### <<CorelDRAW X4>>>

 $\begin{array}{ccc} \text{CoreIDRAW X4} \end{array}$   $\begin{array}{ccc} \text{CoreIDRAW X4} \end{array}$ CorelDRAW X4 CorelDRAW X4

CorelDRAW X4 CorelDRAW X4

CorelDRAW X4

# $<<$ CorelDRAW X4 $>>$

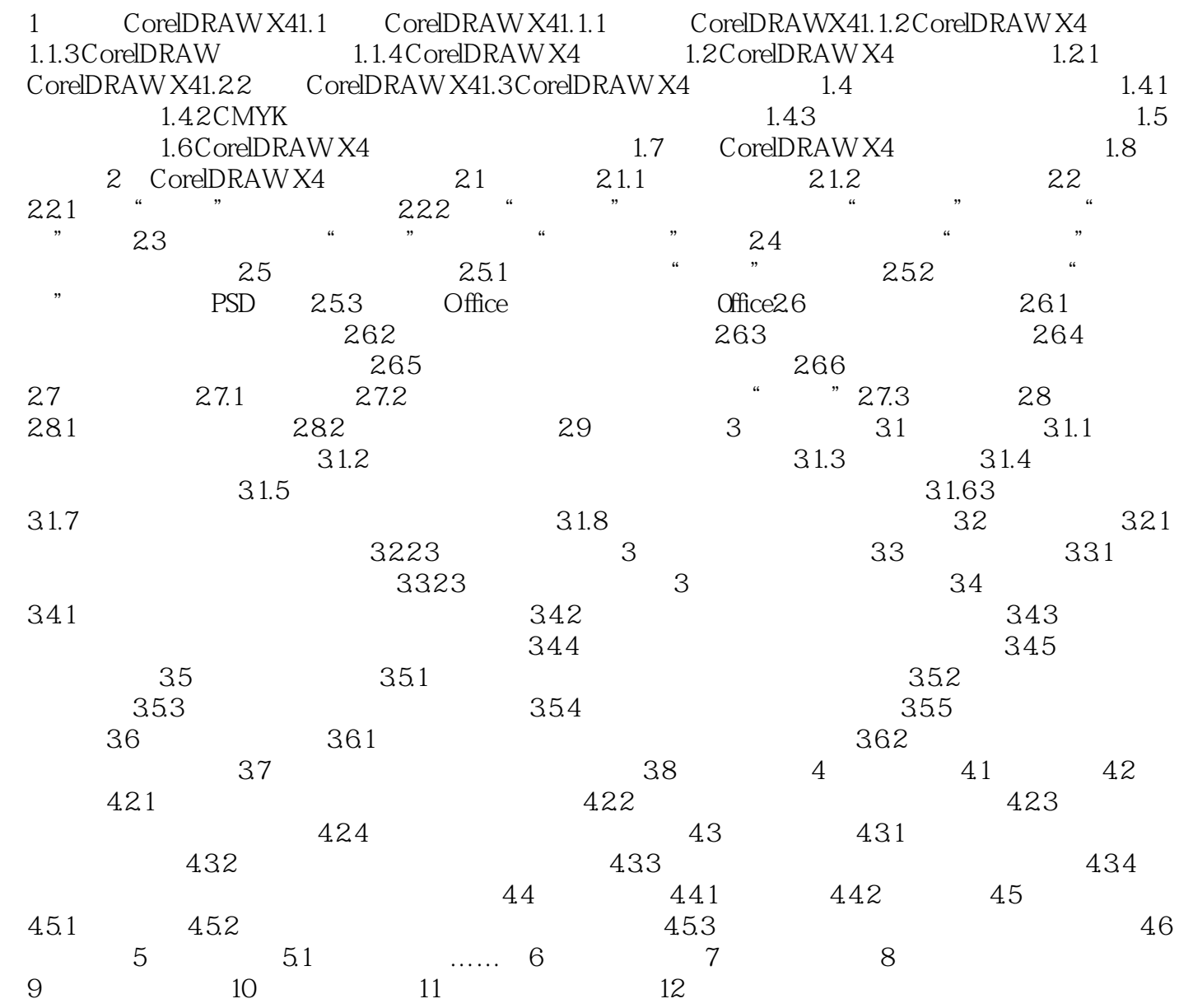

 $\mu$ 

# $<<$ CorelDRAW  $X4$  >>

 $\overline{r}$ 

 $1.43$ 

 $3$ 

### <<CorelDRAW X4 >>

CorelDRAW X4

### <<CorelDRAW X4 >>

本站所提供下载的PDF图书仅提供预览和简介,请支持正版图书。

更多资源请访问:http://www.tushu007.com